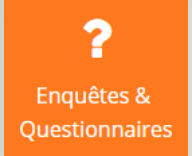

# Envie d'une solution **Différente ?**

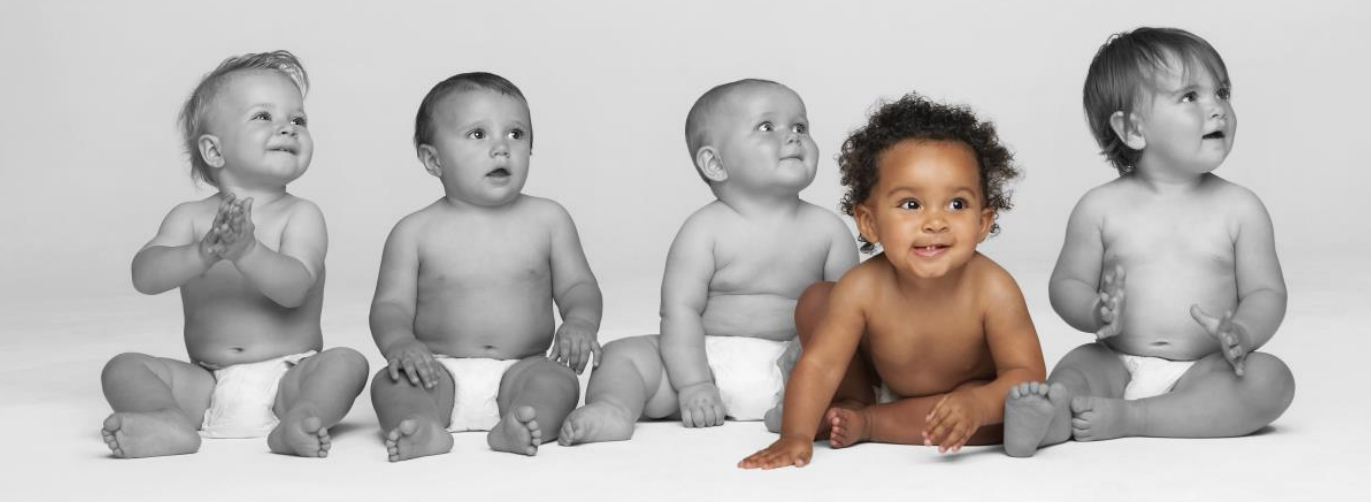

### **Solution full web Module Enquêtes & Quizz**

**Présents sur le marché des logiciels RH depuis plus de 10 ans, nous proposons des solutions collaboratives souples, personnalisables, et simples à utiliser.**

**Nos 6 modules - Plan de formation, Gestion des compétences et entretiens annuels, Recrutement & Mobilité, E-learning, Enquêtes & Questionnaires, Centre de Formation – vous permettent de couvrir l'ensemble de vos procesus GRH.**

**A ce jour, de nombreuses structures du secteur privé ou public, OPCA, fédérations professionnelles, centres de formation nous ont fait confiance pour la gestion de plus de 150.000 personnes.** 

**Grâce à notre double expertise, fonctionnelle et technologique, nous vous accompagnons sur la globalité de la création d'un système de gestion RH, ou intervenons sur une étape particulière du processus**

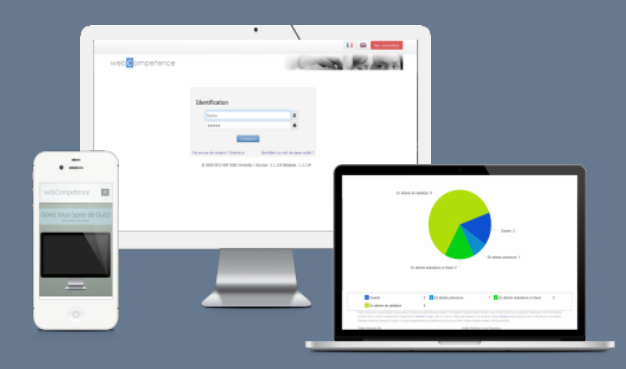

**Contact : 01 43 01 09 73 info@webcompetence.com**

**WWW.WEBCOMPETENCE. COM**

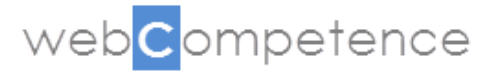

### Envie de **Sérénité ?**

Nos solutions éprouvées vous dispensent de toute contrainte technique, grâce au mode SAAS, et vous garantissent réussite et tranquillité

# Envie de **Souplesse**

Nos solutions sont totalement personnalisables. Nous intégrons vos formulaires, vos processus et votre interface graphique.

### Envie de **Vitesse ?**

Grâce à notre méthodologie, déployez votre solution en un temps record et bénéficiez de la rapidité et de la fluidité d'usage de notre infrastructure.

# Envie de **Simplicité ?**

L'ergonomie de nos solutions et notre expérience fonctionnelle vous garantissent une prise en main rapide par l'ensemble des équipes.

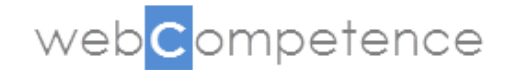

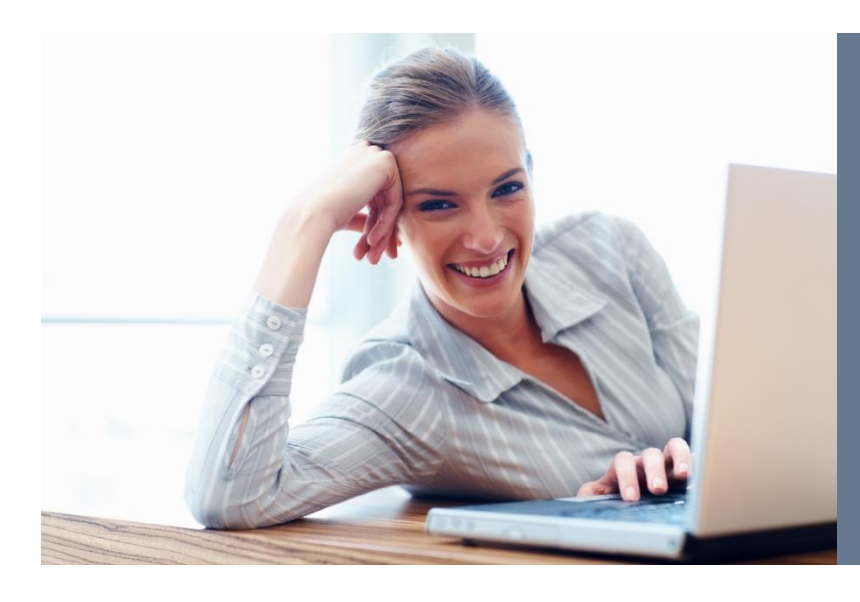

## Planète RH

webCompetence vous propose une solution adaptée : Souplesse, personnalisation, fluidité des processus et qualité améliorée.

### $\mathbf{G}_{\mathbf{s}}^{\mathbf{R}}$  Fonctionnalités transverses

#### **International**

Gestion multilingue des contenus

#### **Recherches**

Recherche à partir de tous types d'enregistrements, en « full text » et à l'aide d'un module de recherche avancée avec critères spécifiques

#### **Diffusion et impressions**

Impressions et enregistrements de tout type de données au format PDF, téléchargement de tout type de média à associé à un enregistrement (fichiers textes, images, vidéos, sons, ...

#### **Contrôles**

Nombreux outils de contrôle d'intégrité de données ; doublons, boucles hiérarchiques, messages d'alertes sur champs non saisis ou actions non faites, ...

#### **Administration**

Nombreuses fonctionnalités sur les rôles et droits sur écrans et champs, sur les aspects graphiques de la solution, la gestion des comptes et des structures, ...

#### **Import/export de données**

Ensemble des enregistrements exportables sous Excel, interfaces spécifiques avec des applications clientes ou tierces (systèmes de paie, GRH, e-learning,…), sous forme d'échange de fichiers (CSV, XML, …) ou de web services.

#### **Gestion des processus**

Système de worflow avec validations successives paramétrable selon type de formulaire, état, rôle occupé, position hiérarchique, délai défini écoulé, utilisateur cible ou concerné par le formulaire …

#### **Alertes**

Par tableaux de bords (page d'accueil principale ou menus intermédiaires) ou par envoi d'emails selon critères personnalisables et selon rôles attribués

#### **Reportings et analyses**

Nombreux outils d'analyses avec segmentation et ventilation multiples par tableaux croisés chiffrés et graphiques (camemberts, histogrammes, courbes, cibles, radars, …)

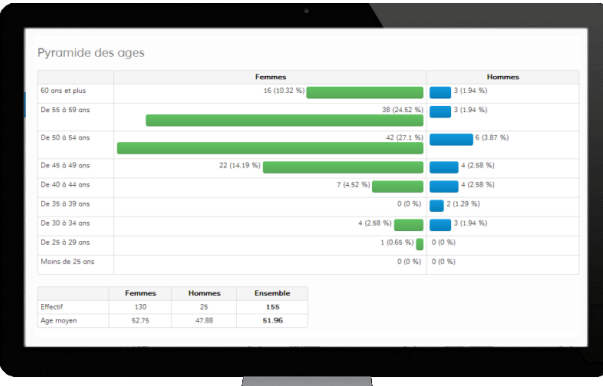

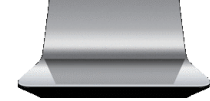

**Pour plus de détails**  http://www.webcompetence.com/ dossier-191-fonctionnalites.html

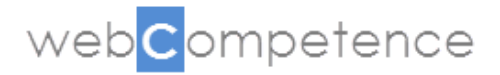

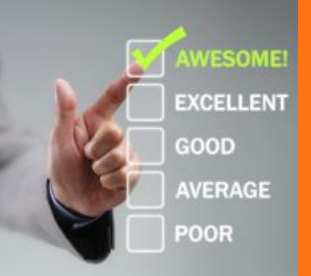

### Fonctionnalités du module Enquêtes & Quizz

### Bibliothèque de questions Gérez une base de question

en utilisant un des 12 moteurs disponibles.

- Les questions peuvent être organisées par domaines, par modules, par séances, par questionnaire selon leur type. Toutes ces catégories sont totalement paramétrables.
- De nombreux paramétrages pour chaque question sont possibles : consignes, texte d'aide ou d'explication intégré, solution intégrée, texte du corrigé, pop-up d'information, nombre d'essais, progressivité, ….
- Les réponses à chaque question sont caractérisées par un libellé, un ordre d'affichage et éventuellement, pour les tests, le critère bonne/fausse réponse, si nécessaire, et la valeur de la bonne ou mauvaise réponse.
- Chaque question faire appel à un des nombreux moteurs disponibles : Choix unique simple, choix multiple, trous avec choix dans une liste, pointage dans un texte avec une catégorie, pointage dans un texte avec catégories multiples, appariement d'éléments entre deux listes, ordonnancement d'étiquettes en glisser-déposer, classement d'étiquettes dans des catégories, trous avec étiquettes en glisserdéposer, trous avec saisie au clavier, questions Vrai-Faux, ….

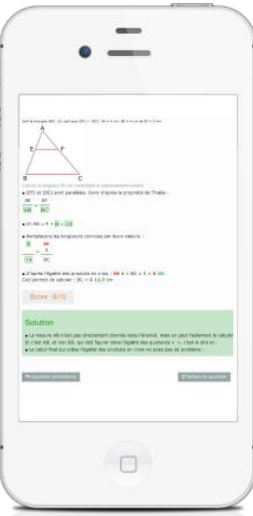

## Outil d'édition outil de mise en forme intégré avec insertion de

tous types de médias.

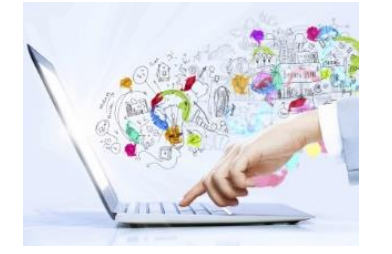

- Tous les contenus sont éditables en mode wysiwyg et proposent des fonctions d'intégration de tous types de médias.
- Vous pouvez intégrer dans vos contenus : documents, liens HTML, images, animations, vidéos, contenus audio
- Vous gérez directement et simplement votre bibliothèque de médias.
- Aucune compétence technique particulière nécessaire

# Questionnaires Construisez vos questionnaires en complète

#### autonomie.

- Le module permet de réaliser des quizz et tests de connaissances simples ou progressifs, mais aussi différents types d'enquêtes selon le type de questionnaire choisi.
- Une ou plusieurs questions peuvent être présentées sur chaque écran du questionnaire (gestion de la progressivité)
- Après élaboration, chaque contenu créé est testable en temps réel
- Possibilité de mise en place de processus de validation des contenus créés ou modifiés avec différents rôles selon les étapes (rédaction, validation, publication) et les états de contenus (brouillon, validation auteur, validation éditeur, publié, dé-publié).
- La gestion des droits permet de différencier les possibilités d'utilisation du module selon les rôles de chaque employé.
- Les possibilités sont donc multiples sur les différents niveaux d'action ou de visualisation

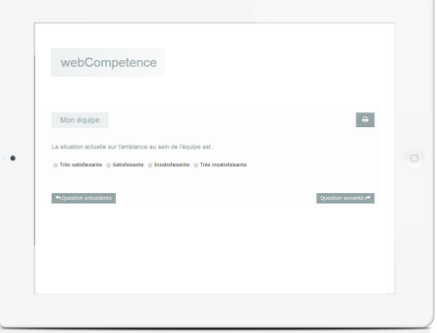

### Planification & diffusion Planifiez à l'aide du moteur de

diffusion les étapes de vos modules.

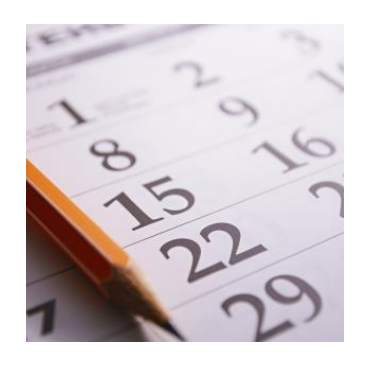

- Les questionnaires élaborés peuvent être diffusés en masse sur des populations cibles ; chaque questionnaire est associé à une population à l'aide d'un outil de sélection de personnes avec recherche multicritères (fonction, personnes ayant participé à une session ou un stage particulier, ou tout autre critère lié à un compte utilisateur).
- La diffusion des questionnaires peut se faire par différents niveaux d'utilisateurs, selon le paramétrage des droits : l'attribution de questionnaires à une cible peut se faire par les administrateurs et/ou par un manager pour son équipe.
- En plus de la diffusion en mode « push », il est possible de proposer des enquêtes, quizz ou tests en mode « self-service » au niveau front ou backoffice.
- Enfin, la diffusion peut être totalement automatisée selon des critères préalablement définis à l'aide d'un moteur de diffusion permettant de paramétrer et d'automatiser les étapes de l'enquête ou du questionnaire.

# Suivi et analyse Analysez et suivez vos campagnes en

temps réel.

- Visualisation des réponses par périodes définies.
- Évolution du taux de répondants.
- Analyses selon les états de questionnaires.
- Synthèses visuelles et états d'analyses accessibles en temps réel et présentables selon de multiples critères : thèmes, modules, états, services, CSP, tranches d'âge, emplois, évolutions dans le temps,...
- Les analyses peuvent se faire par question mais son consolidables à tous les niveaux supérieurs : thèmes questionnaires, catégories, etc.

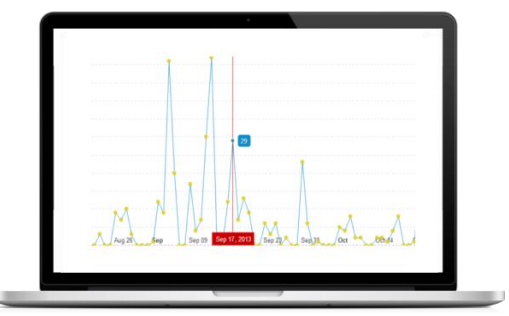

### Communication communiquez et diffusez les résultats en un

temps record.

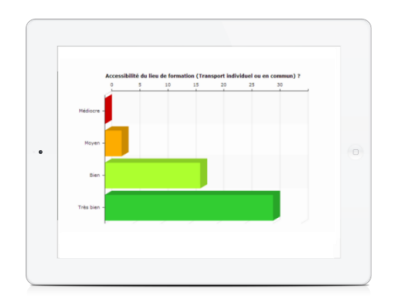

- Des rapports d'enquêtes automatiques pré formatés sont paramétrés afin de gagner du temps.
- Ces rapports types présentent une synthèse du déroulement de l'enquête avec les périodes, la population ciblée, le taux de répondant, le nombre de répondants segmentés selon différents critères (régions, tranches d'âges, CSP, fonctions, secteurs d'activité, structures, …)
- La seconde partie du rapport porte sur l'analyse détaillée des réponses à l'ensemble des questions, avec analyse par question et consolidations des résultats sur niveaux supérieurs (catégorie, thème, …)
- Ces réponses sont présentées de manière globale et de manière segmentée selon différents critères (régions, tranches d'âges, CSP, fonctions, secteurs d'activité, structures, …)
- Possibilité de paramétrer des rapports types supplémentaires
- Les analyses consolidées sur plusieurs répondants sont naturellement déclinables sur un seul répondant, avec de plus une visualisation intégrale du questionnaire et/ou détaillée des écarts entre réponses données et attendues (unitaire ou consolidé par thématique)
- L'accessibilité aux analyses est réalisable selon les droits liés aux rôles, ainsi qu'aux règles liées aux positionnements hiérarchiques.
- Possibilité de diffuser les résultats dès la campagne terminée, par l'envoi d'une newsletter intégrant les liens vers les tableaux d'analyse et rapports souhaités

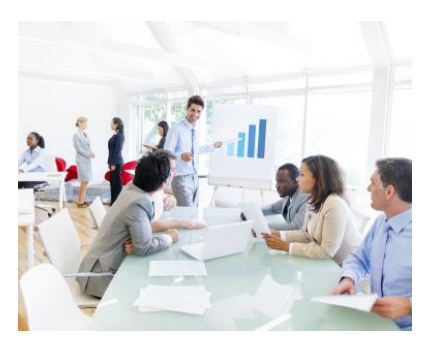

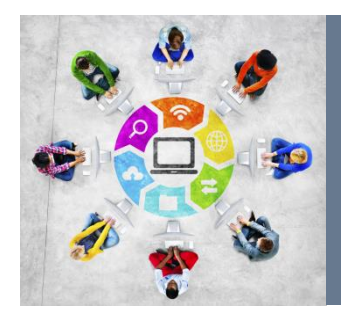

### 3 étapes suffisent

Une **mise en production rapide** ; de quelques jours à quelques semaines en fonction de la complexité du projet et du nombre de modules utilisés.

Parce que chaque aspect d'un projet de déploiement contribue à sa réussite,

webCompetence vous apporte toutes les garanties de succès par sa maîtrise des processus.

Lors de ces étapes, une équipe dédiée vous accompagne.

Elle est constituée d'un Directeur de projet, d'un Responsable Technique et d'une équipe technique.

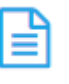

#### **1. Collecte de vos données**

Fichiers des employés et des structures, formulaires types, processus de saisie et de validation, éléments graphiques, ...

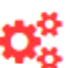

#### **2. Intégration et paramétrages**

Intégrer les données, droits, formulaires, les systèmes de workflow et les alertes, l'interface graphique, ...

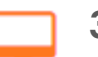

#### **3. Tests de validation**

A l'aide d'un guide, vous testez et validez la solution. Nous prenons en compte les remontées pour réaliser les derniers ajustements.

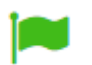

#### **ENTRÉE EN PRODUCTION**

Globale ou par étape, selon le contexte et l'importance du périmètre.

### Services associés

Envie d'un accompagnement professionnel ?

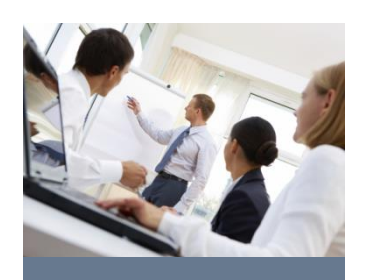

**Formation des collaborateurs sur la solution mise en place**

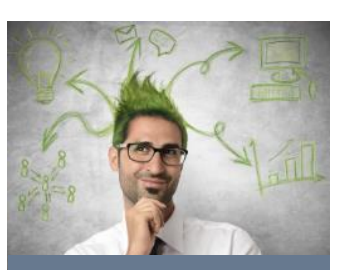

**Accompagnement des équipes au changement** 

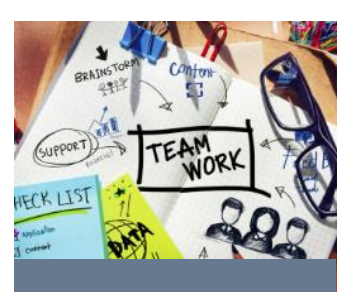

**Apport d'experts RH pour la création de contenus**

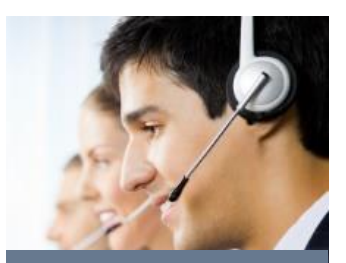

**Maintenance et assistance technique et fonctionnelle incluse**

### Quelques références

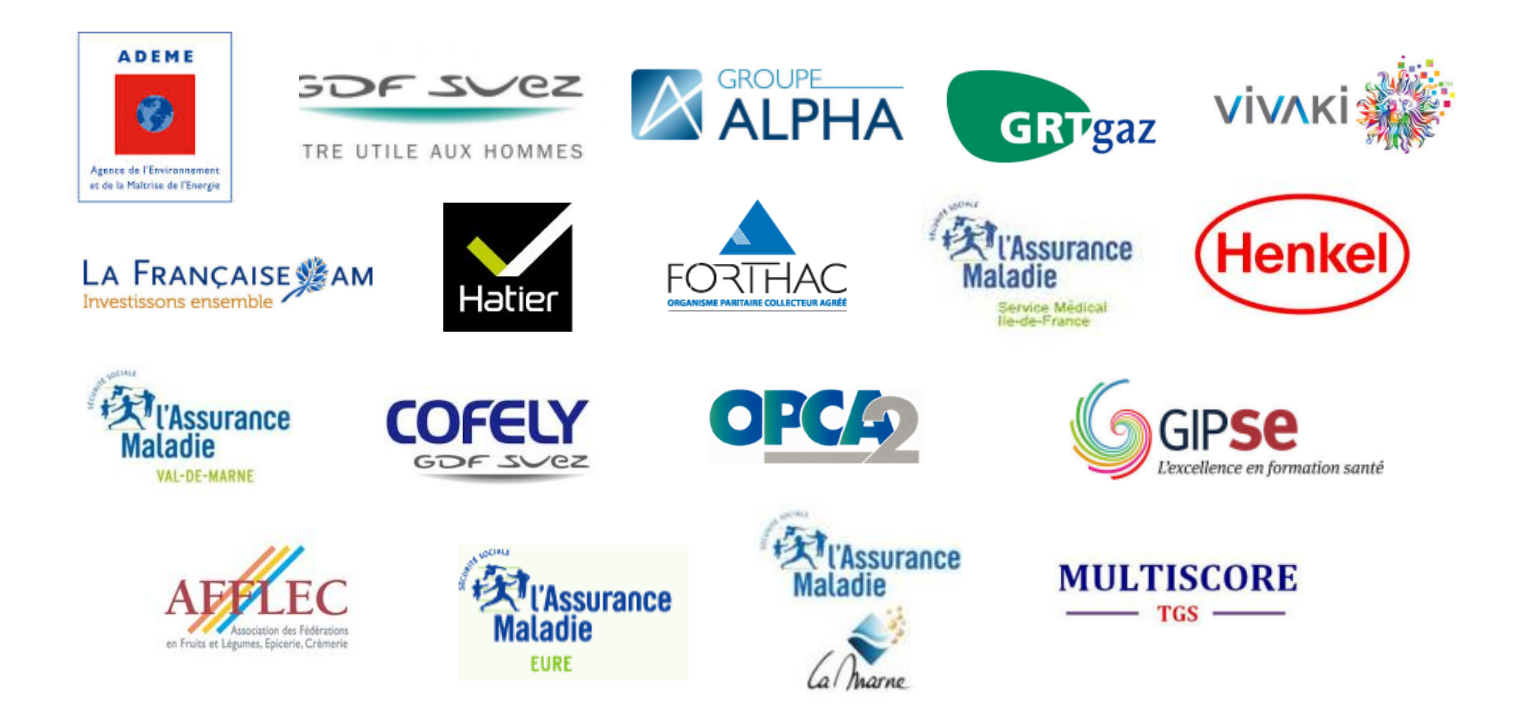

### Nous contacter

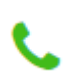

#### **Téléphone** Au 01 43 01 09 73

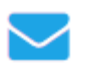

#### **Courrier**

Adresse postale : WEBCOMPETENCE - 15-17 Rue Joseph et Etienne de Montgolfier 93110 Rosny-sous-Bois

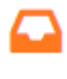

### **Messagerie électronique**

Adresse : info@webcompetence.com

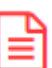

#### **Formulaire en ligne**

En remplissant la demande d'info : http://www.webcompetence.com/solutio ns/register.php

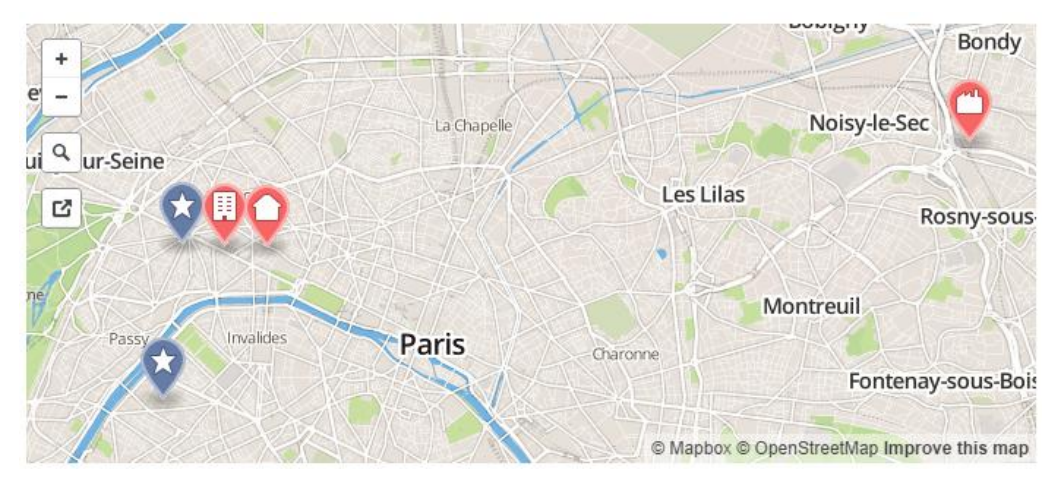

#### **Siège social**

91 Rue du Faubourg Saint Honoré 75008 Paris

#### **Commercial**

61, rue de Ponthieu 75008 Paris

#### **Centre technique**

15-17 Rue Joseph et Etienne de Montgolfier 93110 Rosny-sous-bois

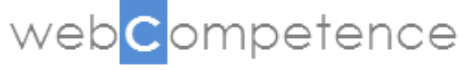